# NAG Library Function Document

# nag\_dgetrs (f07aec)

# <span id="page-0-0"></span>1 Purpose

nag\_dgetrs (f07aec) solves a real system of linear equations with multiple right-hand sides,

$$
AX = B \quad \text{or} \quad A^{\mathrm{T}}X = B,
$$

where  $A$  has been factorized by nag dgetrf (f07adc).

# 2 Specification

```
#include <nag.h>
#include <nagf07.h>
```

```
void nag_dgetrs (Nag_OrderType order, Nag_TransType trans, Integer n,
     Integer nrhs, const double a[], Integer pda, const Integer ipiv[],
     double b[], Integer pdb, NagError *fail)
```
# 3 Description

nag dgetrs (f07aec) is used to solve a real system of linear equations  $AX = B$  or  $A^{T}X = B$ , the function must be preceded by a call to nag\_dgetrf (f07adc) which computes the LU factorization of A as  $A = PLU$ . The solution is computed by forward and backward substitution.

If trans = Nag NoTrans, the solution is computed by solving  $PLY = B$  and then  $UX = Y$ .

If trans = Nag Trans or Nag ConjTrans, the solution is computed by solving  $U^{T}Y = B$  and then  $L^T P^T X = Y$ .

# 4 References

Golub G H and Van Loan C F (1996) Matrix Computations (3rd Edition) Johns Hopkins University Press, Baltimore

## 5 Arguments

```
1: order – Nag_OrderType Input
```
On entry: the order argument specifies the two-dimensional storage scheme being used, i.e., rowmajor ordering or column-major ordering. C language defined storage is specified by order  $=$  Nag RowMajor. See Section 2.3.1.3 in How to Use the NAG Library and its Documentation for a more detailed explanation of the use of this argument.

*Constraint*:  $order = Nag_RowMajor$  or Nag<sub>c</sub>ColMajor.

2: trans – Nag TransType Input

On entry: indicates the form of the equations.

 $trans = Na<sub>g</sub>$  NoTrans  $AX = B$  is solved for X.

 $trans = Nag\_Trans$  or Nag $_{ConjTrans}$  $A^{T}X = B$  is solved for X.

*Constraint*:  $trans = Nag_NoTrans, Nag_Trans$  or Nag ConjTrans.

<span id="page-1-0"></span> $3:$   $\mathbf{n}$  – Integer *Input* On entry: n, the order of the matrix A. Constraint:  $\mathbf{n} \geq 0$ . 4: **nrhs** – Integer *Input* On entry: r, the number of right-hand sides. Constraint:  $nrhs \geq 0$ . 5:  $a[dim]$  – const double Input Note: the dimension, dim, of the array a must be at least max $(1, \text{pda} \times \text{n})$ . The  $(i, j)$ th element of the matrix A is stored in  $a[(j-1) \times pda + i - 1]$  when [order](#page-0-0) = Nag ColMajor;  $\mathbf{a}[(i-1) \times \mathbf{p} \mathbf{d} \mathbf{a} + i - 1]$  when [order](#page-0-0) = Nag RowMajor. On entry: the  $LU$  factorization of A, as returned by nag dgetrf (f07adc). 6: pda – Integer Input array a. *Constraint*:  $pda \ge max(1, n)$ . 7: **ipiv** $\begin{bmatrix} dim \end{bmatrix}$  – const Integer  $Input$ Note: the dimension, dim, of the array ipiv must be at least max $(1, n)$ . On entry: the pivot indices, as returned by nag dgetrf (f07adc). 8:  $\mathbf{b}[dim]$  – double Input/Output Note: the dimension, *dim*, of the array **b** must be at least  $max(1, \text{pdb} \times \text{nrhs})$  when [order](#page-0-0) = Nag\_ColMajor;  $max(1, \mathbf{n} \times \mathbf{pdb})$  when [order](#page-0-0) = Nag\_RowMajor. The  $(i, j)$ th element of the matrix B is stored in  $\mathbf{b}$ [ $(j - 1) \times \mathbf{p}$ d $\mathbf{b} + i - 1$ ] when [order](#page-0-0) = Nag\_ColMajor;  **when <b>[order](#page-0-0)** = Nag RowMajor. On entry: the  $n$  by  $r$  right-hand side matrix  $B$ . On exit: the  $n$  by  $r$  solution matrix  $X$ . 9:  $pdb - Integer$  Input array b. Constraints: if [order](#page-0-0) = Nag ColMajor,  $\mathbf{pdb} \ge \max(1, \mathbf{n});$ if **[order](#page-0-0)** = Nag\_RowMajor, **pdb**  $\geq$  max $(1,$ **nrhs**). 10: **fail** – NagError \* **Input/Output** 

On entry: the stride separating row or column elements (depending on the value of **[order](#page-0-0)**) in the

On entry: the stride separating row or column elements (depending on the value of **[order](#page-0-0)**) in the

The NAG error argument (see Section 2.7 in How to Use the NAG Library and its Documentation).

## 6 Error Indicators and Warnings

## NE\_ALLOC\_FAIL

Dynamic memory allocation failed. See Section 3.2.1.2 in How to Use the NAG Library and its Documentation for further information.

#### NE\_BAD\_PARAM

On entry, argument  $\langle value \rangle$  had an illegal value.

### NE\_INT

O[n](#page-1-0) entry,  $\mathbf{n} = \langle value \rangle$ . Co[n](#page-1-0)straint:  $\mathbf{n} \geq 0$ .

On entry,  $nrhs = \langle value \rangle$  $nrhs = \langle value \rangle$ . Constraint:  $\mathbf{n} \cdot \mathbf{h} \geq 0$ .

On entry,  $pda = \langle value \rangle$  $pda = \langle value \rangle$ . Constraint:  $pda > 0$  $pda > 0$ .

On entry,  $\mathbf{p} \mathbf{d} \mathbf{b} = \langle value \rangle$ . Constraint:  $\mathbf{p} \mathbf{d} \mathbf{b} > 0$ .

### NE\_INT\_2

O[n](#page-1-0) entry,  $\mathbf{p} \mathbf{d} \mathbf{a} = \langle value \rangle$  and  $\mathbf{n} = \langle value \rangle$ . Co[n](#page-1-0)straint:  $pda \ge max(1, n)$  $pda \ge max(1, n)$ .

O[n](#page-1-0) entry,  $\mathbf{p} \mathbf{d} \mathbf{b} = \langle value \rangle$  and  $\mathbf{n} = \langle value \rangle$ . Co[n](#page-1-0)straint:  $\mathbf{p} \mathbf{d} \mathbf{b} \geq \max(1, \mathbf{n}).$ 

On entry,  $\mathbf{p} \mathbf{d} \mathbf{b} = \langle value \rangle$  and  $\mathbf{n} \mathbf{r} \mathbf{h} \mathbf{s} = \langle value \rangle$ . Constraint:  $\mathbf{p} \mathbf{d} \mathbf{b} \geq \max(1, \mathbf{n} \mathbf{r} \mathbf{h} \mathbf{s}).$ 

### NE\_INTERNAL\_ERROR

An internal error has occurred in this function. Check the function call and any array sizes. If the call is correct then please contact NAG for assistance.

An unexpected error has been triggered by this function. Please contact NAG. See Section 3.6.6 in How to Use the NAG Library and its Documentation for further information.

### NE\_NO\_LICENCE

Your licence key may have expired or may not have been installed correctly. See Section 3.6.5 in How to Use the NAG Library and its Documentation for further information.

## 7 Accuracy

For each right-hand side vector b, the computed solution x is the exact solution of a perturbed system of equations  $(A + E)x = b$ , where

$$
|E| \le c(n)\epsilon P|L||U|,
$$

 $c(n)$  is a modest linear function of n, and  $\epsilon$  is the *machine precision*.

If  $\hat{x}$  is the true solution, then the computed solution x satisfies a forward error bound of the form

$$
\frac{\|x-\hat{x}\|_{\infty}}{\|x\|_{\infty}} \le c(n) \operatorname{cond}(A, x)\epsilon
$$

where  $\text{cond}(A, x) = |||A^{-1}||A||x||_{\infty} / ||x||_{\infty} \le \text{cond}(A) = |||A^{-1}||A||_{\infty} \le \kappa_{\infty}(A)$ .

Note that cond $(A, x)$  can be much smaller than cond $(A)$ , and cond $(A<sup>T</sup>)$  can be much larger (or smaller) than  $cond(A)$ .

Forward and backward error bounds can be computed by calling nag\_dgerfs (f07ahc), and an estimate for  $\kappa_{\infty}(A)$  can be obtained by calling nag dgecon (f07agc) with norm = Nag InfNorm.

# 8 Parallelism and Performance

nag\_dgetrs (f07aec) is threaded by NAG for parallel execution in multithreaded implementations of the NAG Library.

nag\_dgetrs (f07aec) makes calls to BLAS and/or LAPACK routines, which may be threaded within the vendor library used by this implementation. Consult the documentation for the vendor library for further information.

Please consult the x06 Chapter Introduction for information on how to control and interrogate the OpenMP environment used within this function. Please also consult the Users' Notefor your implementation for any additional implementation-specific information.

# 9 Further Comments

The total number of floating-point operations is approximately  $2n^2r$ .

This function may be followed by a call to nag\_dgerfs (f07ahc) to refine the solution and return an error estimate.

The complex analogue of this function is nag zgetrs (f07asc).

# 10 Example

This example solves the system of equations  $AX = B$ , where

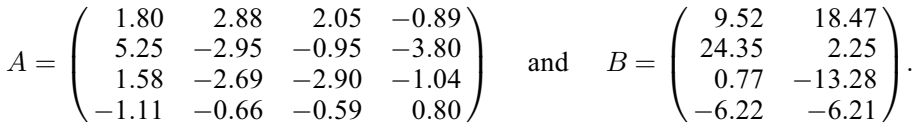

Here  $A$  is nonsymmetric and must first be factorized by nag\_dgetrf (f07adc).

# 10.1 Program Text

```
/* nag_dgetrs (f07aec) Example Program.
 *
 * NAGPRODCODE Version.
 *
 * Copyright 2016 Numerical Algorithms Group.
 *
 * Mark 26, 2016.
 */
#include <stdio.h>
#include <nag.h>
#include <nag_stdlib.h>
#include <nagf07.h>
#include <nagx04.h>
int main(void)
{
  /* Scalars */
 Integer i, j, n, nrhs, pda, pdb;
 Integer exit_status = 0;
 NagError fail;
 Nag_OrderType order;
 /* Arrays */
```

```
double *a = 0, *b = 0;Integer *ipiv = 0;#ifdef NAG_LOAD_FP
  /* The following line is needed to force the Microsoft linker
     to load floating point support */
  float force_loading_of_ms_float_support = 0;
#endif /* NAG_LOAD_FP */
#ifdef NAG_COLUMN_MAJOR
#define A(I, J) a[(J-1)*pda + I - 1]
#define B(I, J) b[(J-1)*pdb + I - 1]order = Nag_ColMajor;
#else
#define A(I, J) a[(I-1)*pda + J - 1]
#define B(I, J) b[(I-1)*pdb + J - 1]order = Nag_RowMajor;
#endif
 INIT_FAIL(fail);
  printf("nag_dgetrs (f07aec) Example Program Results\n\n");
  /* Skip heading in data file */
#ifdef _WIN32
  scanf_s("%*[^\n] ");
#else
 scanf("%*[\hat{\ } \rangle n]");
#endif
#ifdef _WIN32
 scanf_s("%" NAG_IFMT "%" NAG_IFMT "%*[^\n] ", &n, &nrhs);
#else
  scanf("%" NAG_IFMT "%" NAG_IFMT "%*[^\n] ", &n, &nrhs);
#endif
  /* Allocate memory */
  if (!(a = NAG\_ALLOC(n * n, double)) ||!(b = NAG_ALLOC(n * nrhs, double)) || !(ipiv = NAG_ALLOC(n, Integer))){
    printf("Allocation failure\n");
    exit_status = -1;
    goto END;
  }
#ifdef NAG_COLUMN_MAJOR
  pda = n;
 pdb = n;#else
  pda = n;
  pdb = nrhs;
#endif
  /* Read A and B from data file */
  for (i = 1; i \le n; ++i) {
   for (j = 1; j \le n; ++j)#ifdef WIN32
     \overline{\text{scanf}}_{\text{S}}("lf", \delta A(i, j));
#else
      scanf("%lf", &A(i, j));
#endif
  }
#ifdef _WIN32
 scanf_s("%*[^\n] ");
#else
 scanf("%*\lceil'\n] ");
#endif
 for (i = 1; i \le n; ++i) {
   for (j = 1; j \leq n \text{rhs}; ++j)#ifdef _WIN32
      scan f_s("81f", 6B(i, j));#else
      scanf("lf", \&B(i, j));
```

```
#endif
  }
#ifdef _WIN32
 scanf_s("%*[^\n] ");
4e1scanf("%*[^\n] ");
#endif
  /* Factorize A */
  /* nag_dgetrf (f07adc).
   * LU factorization of real m by n matrix
   */
  nag_dgetrf(order, n, n, a, pda, ipiv, &fail);
  if (fail.code != NE_NOERROR) {
   printf("Error from nag_dgetrf (f07adc).\n%s\n", fail.message);
   exit_status = 1;
   goto END;
  }
  /* Compute solution */
  /* nag_dgetrs (f07aec).
   * Solution of real system of linear equations, multiple
   * right-hand sides, matrix already factorized by nag_dgetrf
   * (f07adc)
   */
  nag_dgetrs(order, Nag_NoTrans, n, nrhs, a, pda, ipiv, b, pdb, &fail);
  if (fail.code != NE_NOERROR) {
    printf("Error from nag_dgetrs (f07aec).\n%s\n", fail.message);
    exit_status = 1;goto END;
  }
  /* Print solution */
  y^* nag_gen_real_mat_print (x04cac).
   * Print real general matrix (easy-to-use)
   */
  fflush(stdout);
  nag_gen_real_mat_print(order, Nag_GeneralMatrix, Nag_NonUnitDiag, n, nrhs,
                         b, pdb, "Solution(s)", 0, &fail);
  if (fail.code != NE_NOERROR) {
   printf("Error from nag_gen_real_mat_print (x04cac).\n%s\n", fail.message);
    exit_status = 1;
    goto END;
  }
END:
 NAG_FREE(a);
 NAG_FREE(b);
 NAG FREE(ipiv);
  return exit_status;
}
```
## 10.2 Program Data

nag\_dgetrs (f07aec) Example Program Data 4 2 :Values of N and NRHS 1.80 2.88 2.05 -0.89  $5.25 -2.95 -0.95 -3.80$ 1.58 -2.69 -2.90 -1.04 -1.11 -0.66 -0.59 0.80 :End of matrix A 9.52 18.47 24.35 2.25  $0.77 - 13.28$ -6.22 -6.21 :End of matrix B

# 10.3 Program Results

nag\_dgetrs (f07aec) Example Program Results

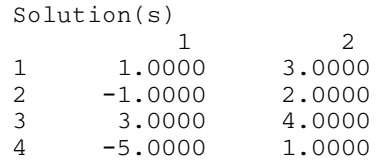